一 ,表头设置-针对要显示的字段

## $\sum_{\text{c}} \prod_{\text{A}} \prod_{\text{yex.itdida.com/caoZuo.xhtm}}$

☆ → →

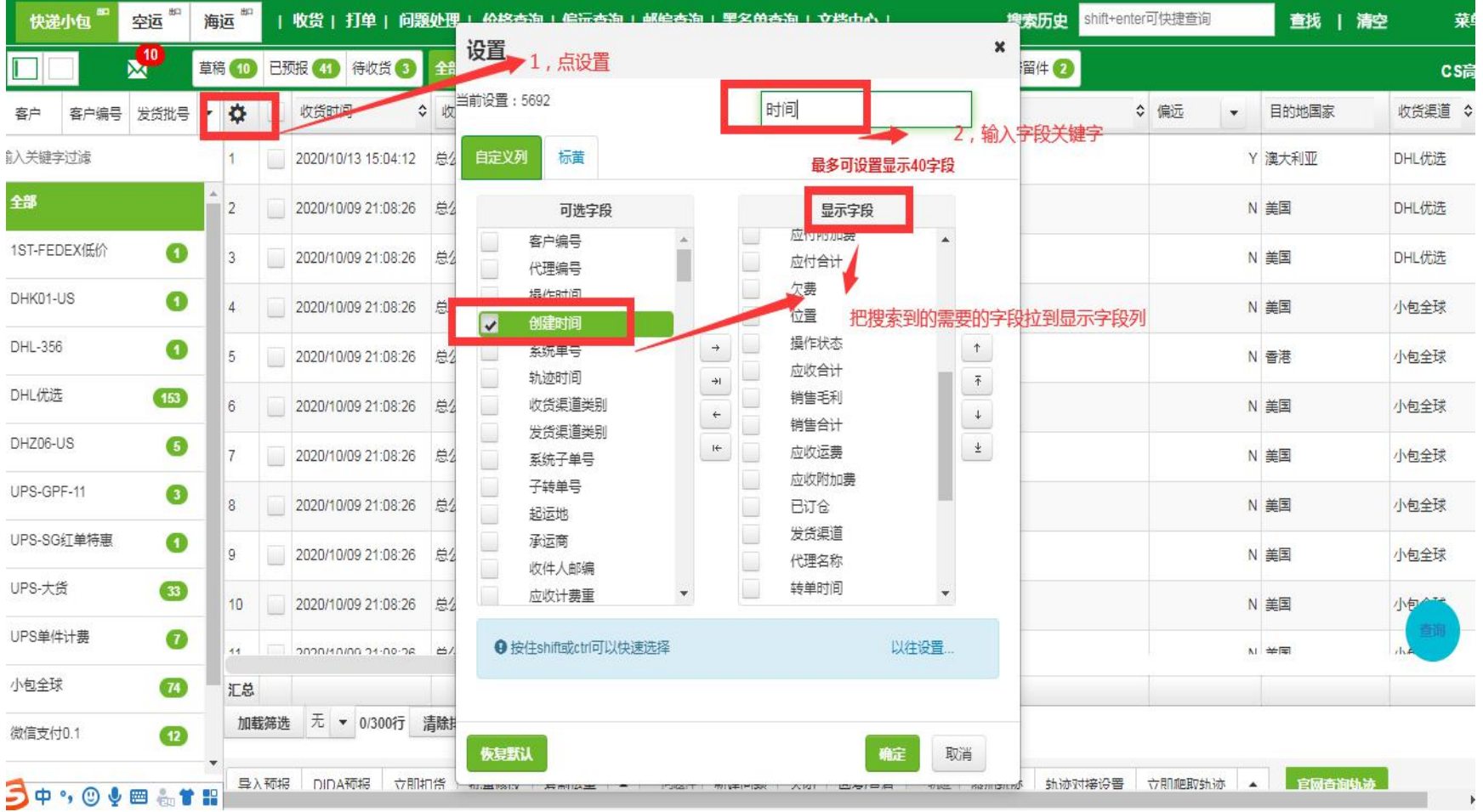

二,表头设置---保存分组名,提

交保存

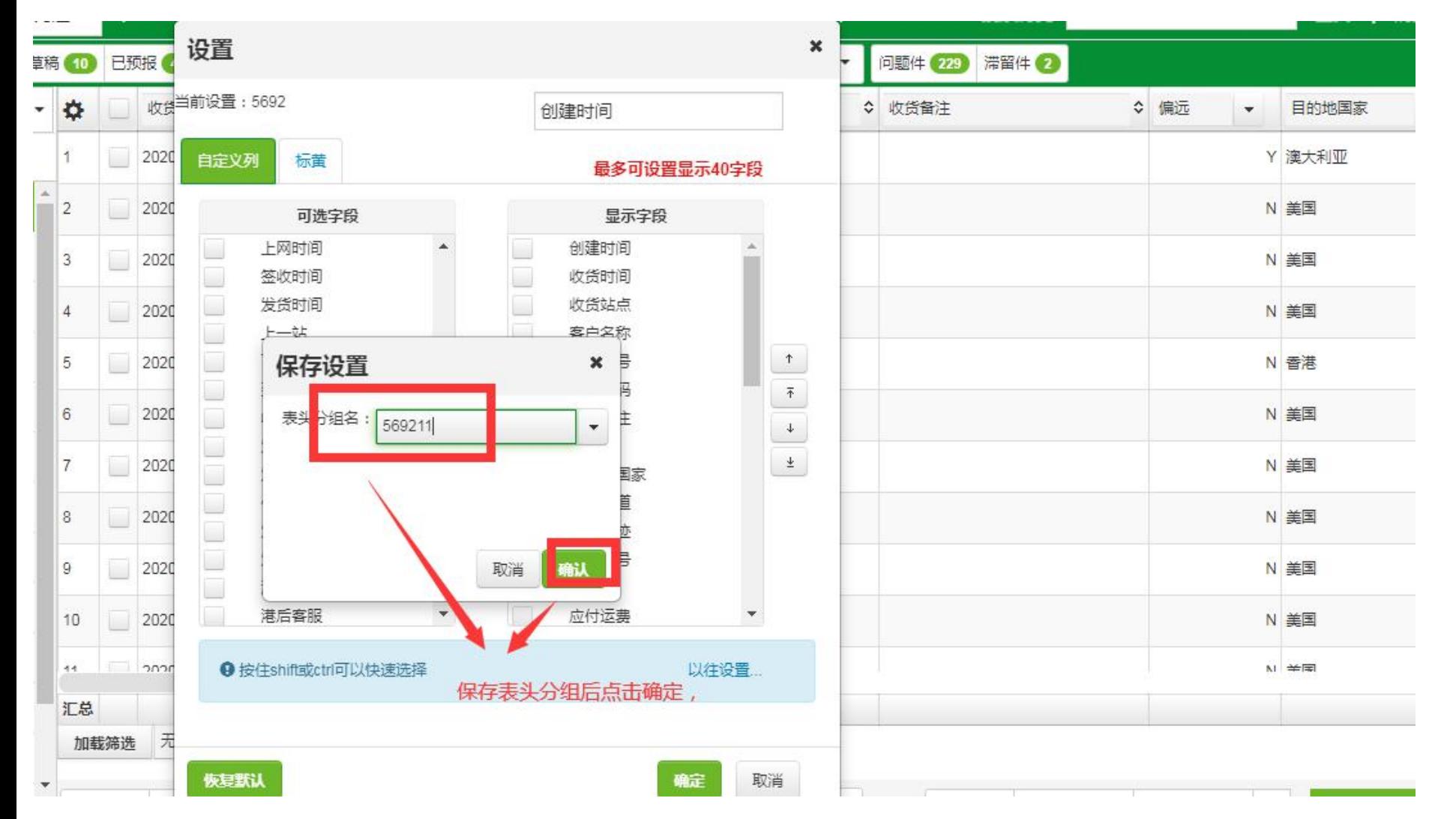

三,显示字段设置成功后显示效 果

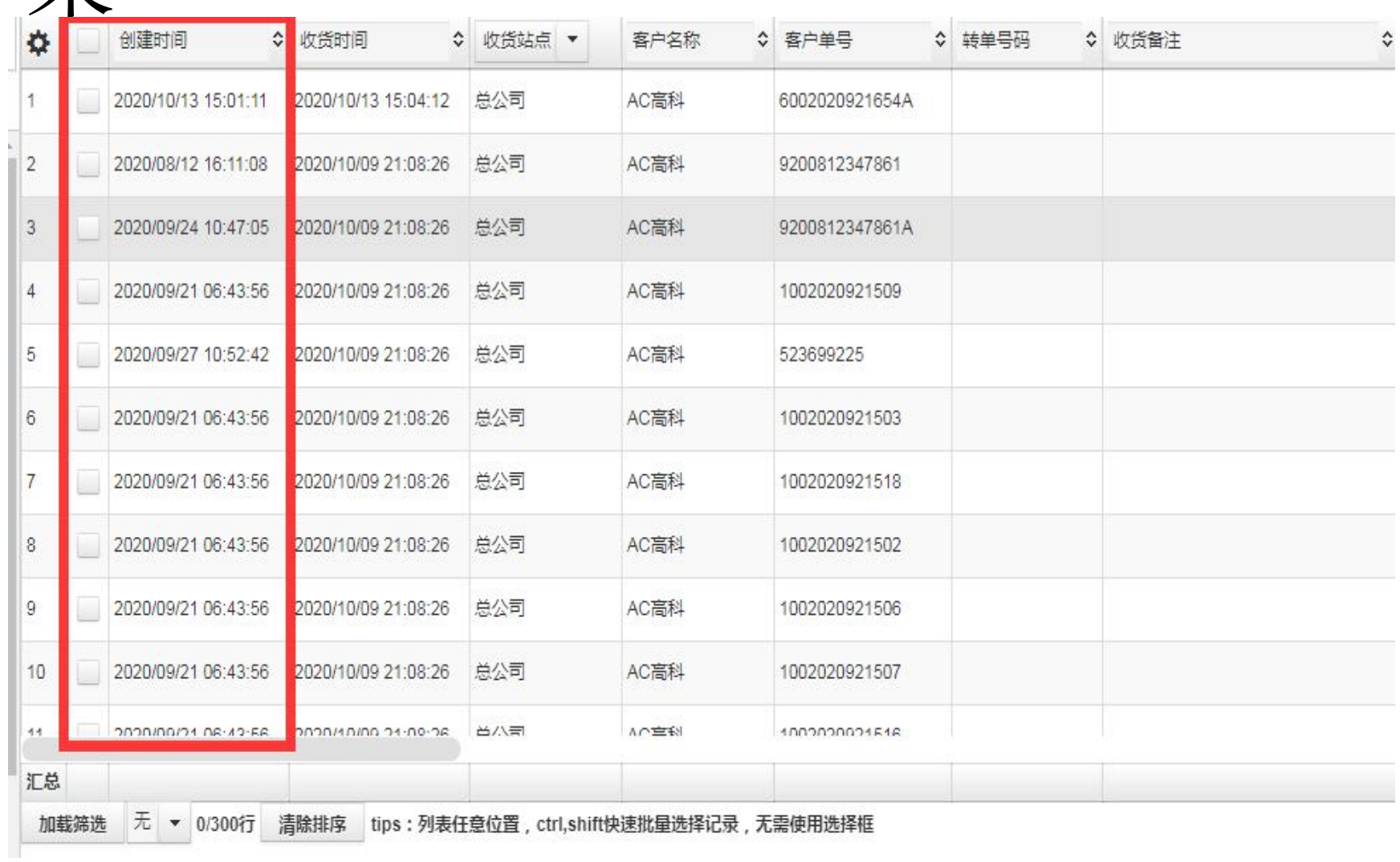